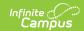

## Eligibility: Field Descriptions Last Modified on 06/28/2024 9:17 am CDT

## **Eligibility Editor Field Descriptions**

| Field            | Definition                                                                                                    |
|------------------|----------------------------------------------------------------------------------------------------|
| School Year      | The school year for which the Eligibility applies.                                                                                                    |
| Start Date       | The first day on which the Eligibility is active.                                                                                                    |
| End Date         | The last day on which the Eligibility is active. The eligibility <b>End Date</b> field indicates the last date on which the student is eligible for the eligibility, generally 30 days into the next school year.  If a Default Expiration Date is set for the School Year under FRAM > FRAM Preferences > Application Preferences, the date entered in this field will automatically populate when the School Year is selected for manual entries. Users may manually edit the End Date value as necessary.  After an existing eligibility expires (i.e., the day after the End Date), the student's eligibility will automatically default to a "Paid" eligibility.         |
| Eligibility Type | <ul> <li>Indicates the type of eligibility. The Eligibility Type determines what department created and will use the Eligibility record within the district.</li> <li>Meal - Indicates the record is a meal status eligibility record. This Eligibility Type is utilized by the Food Service Department and for state reporting data.</li> <li>SES - Indicates the record is a socioeconomic status eligibility record. This eligibility type is utilized for students participating in Provision programs. This Eligibility Type is utilized by other departments within the district, including state reporting. This type will never message to a Point of Sale</li> </ul> |
|                  | If the district is using Campus FRAM for processing applications and/or Campus Point of Sale it is recommended to keep the default setting of Meal. Eligibilities assigned an Eligibility Type of SES are used by Provision participating schools to track eligibilities for state reporting purposes as well as additional benefits within the district. SES eligibility types do not message to the Point of Sale and are considered a "Paid" eligibility by the Food Service Department.                                                                                                    |

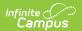

| Field               | Definition                                                                                                    |
|---------------------|----------------------------------------------------------------------------------------------------|
| Eligibility         | <ul> <li>This field indicates the eligibility status of the student:</li> <li>Free - The student is eligible to receive reimbursable meals at no charge.</li> <li>Paid - The student is not considered eligible and must pay the student price for reimbursable meals.</li> <li>Reduced - The student is considered eligible and must pay a reduced price for reimbursable meals.</li> <li>Non-reimbursable—This option is never assigned or populated as an eligibility for students. It is used to process second (non-reimbursable) meals for students and an adult (non-reimbursable) meal status for adults/staff. This status is not necessary to be assigned to staff members.</li> </ul> |
| Source              | This field indicates whether the eligibility status was identified through <b>Non-Direct</b> or <b>Direct Certification</b> . Direct Certification indicates that the student qualifies for free/reduced meals due to Direct Certification files received from a state agency certifying that the child is a member of a SNAP, FDPIR, or TANF household or the student is a foster child directly certified from the state. This Certified Type is allowed only when the Eligibility Type is <b>Meal</b> . The Eligibility should be <b>Free</b> .                                                                                                    |
| Certified<br>Type   | The determination reason for the value displayed in the Eligibility field. The options in this dropdown list display according to the <b>Source</b> selected. See the following Certified Type table for more information.                                                                                                    |
| Application<br>Name | The name of the household or the name of the application's signer (per the setting of the Auto Fill Application Name field of the FRAM Preferences) on the Educational or Meal Benefits Application processed. This field cannot be edited.  Only eligibilities auto-populated from the Educational or Meal Benefits Application will have a value auto-populated in this field. When Online Meal Benefits Applications is enabled, this field will display the Signer's Name.                                                                                                    |
| Reference<br>Number | The number of the Educational and Meal Benefits application is for reference purposes.  Only eligibilities populated via an Educational or Meal Benefits Application will have a value in this field.                                                                                                    |

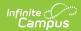

| Field                 | Definition                                                                                                    |
|-----------------------|----------------------------------------------------------------------------------------------------|
| Letter<br>Method      | This checkbox indicates that the manually entered eligibility was the result of a Direct Certification, AND the district received a certification letter from one of the following sources:  • The district received a certification letter from the state.  • The district received a state certification letter from a family.  • The district received a certification letter from another district for the current year.  This checkbox only displays if you select a <i>Direct</i> Source and <i>Free</i> Eligibility. |
| Extended              | When this checkbox is marked, it indicates that the eligibility results from a family member's eligibility being extended to this student.                                                                                                    |
|                       | This checkbox only displays if you select a <i>Direct</i> <b>Source</b> .                                                                                                    |
| State<br>Qualified as | Marking this checkbox indicates the student is not eligible at the Federal level but qualifies as free at the state level.                                                                                                    |
| Free                  | This option is only available in New Jersey.                                                                                                    |
| Opt Out<br>Medicaid   | If this box is marked, the guardian has indicated they do NOT wish to be contacted by Medicaid regarding Medicaid benefits.                                                                                                    |
|                       | This option will only display if the <b>Display Medicaid Opt Out</b> checkbox of the FRAM Application Preferences is marked.                                                                                                    |
| Opt Out<br>SCHIP      | If this box is marked, the guardian has indicated they do NOT wish to be contacted by SCHIP (State Children's Health Insurance Program) regarding insurance benefits.                                                                                                    |
|                       | This option will only display if the <b>Display SCHIP Opt Out</b> checkbox of the FRAM Application Preferences is marked.                                                                                                    |
| Permission<br>Name    | The name of the permission. Permissions may be created by the district or may be for sharing eligbility with other components of Campus, such as the School Store.                                                                                                    |
|                       | This section is only available if Permissions have been created or enabled within the Permission Preferences tab.                                                                                                    |
|                       |                                                                                                    |

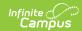

| Field                        | Definition                                                                                                    |
|------------------------------|----------------------------------------------------------------------------------------------------|
| Share<br>Permission          | This indicates whether or not the parent/guardian allows the district permission to share their child(ren)'s free/reduced eligibility with other district staff members. |
|                              | This section is only available if Permissions have been created or enabled within the Permission Preferences.                                                            |
| State                        | This data is used for state reporting only                                                                                                    |
| State<br>Eligibility<br>Code | This data is used for state reporting only.                                                                                                    |